#### Как оформить компенсацию за ЖКХ

Сейчас уже можно подать заявку на компенсацию за ЖКУ через Госуслуги в любое время суток, не выходя из дома. Полный доступ к функциям сайта имеют граждане с подтвержденным аккаунтом. Необходимо зайти в личный кабинет и ввести пароль.

**Далее нужно следовать следующим образом:**  $\equiv$  госуслуги Помощь Привет! Я робот Макс Напишите название услуги или ведомства Что вас интересует? .<br>Компенсация расходов по оплате ЖКХ Компенсации ЖКХ

- **1. Набираем в поисковой ленте Компенсации ЖКХ**
- **2. Выбираем «Компенсация расходов по оплате ЖКХ»**

Компенсация расходов по оплате жилого помещения и жилищно-коммунальных услуг отдельным категориям граждан

Отдельные категории граждан имеют право на компенсацию расходов по оплате жилого помещения и жилищно-коммунальных услуг.

Срок услуги 8 рабочих дней.

Результатом услуги является решение о компенсации в электронном виде.

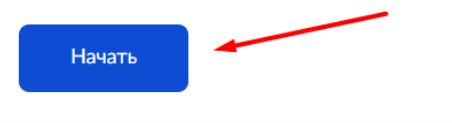

**3. Выберите цель обращения. Если вы впервые подаете заявление, то необходимо выбрать первый пункт, если произошли какие то изменение (например смена Фамилии, смена адреса и т.д.) то выбирается второй пункт.**

с Назад

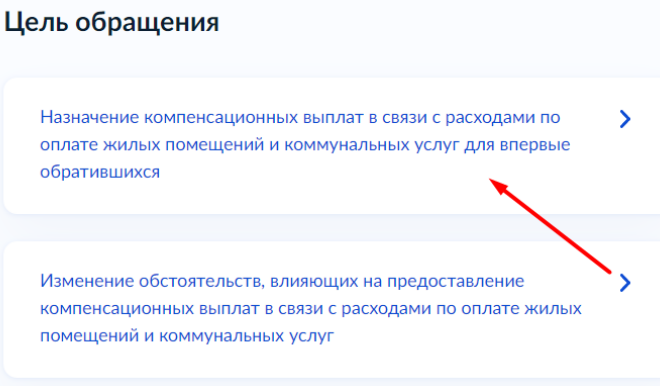

**4. Вы представитель заявителя или подаете заявление лично?**

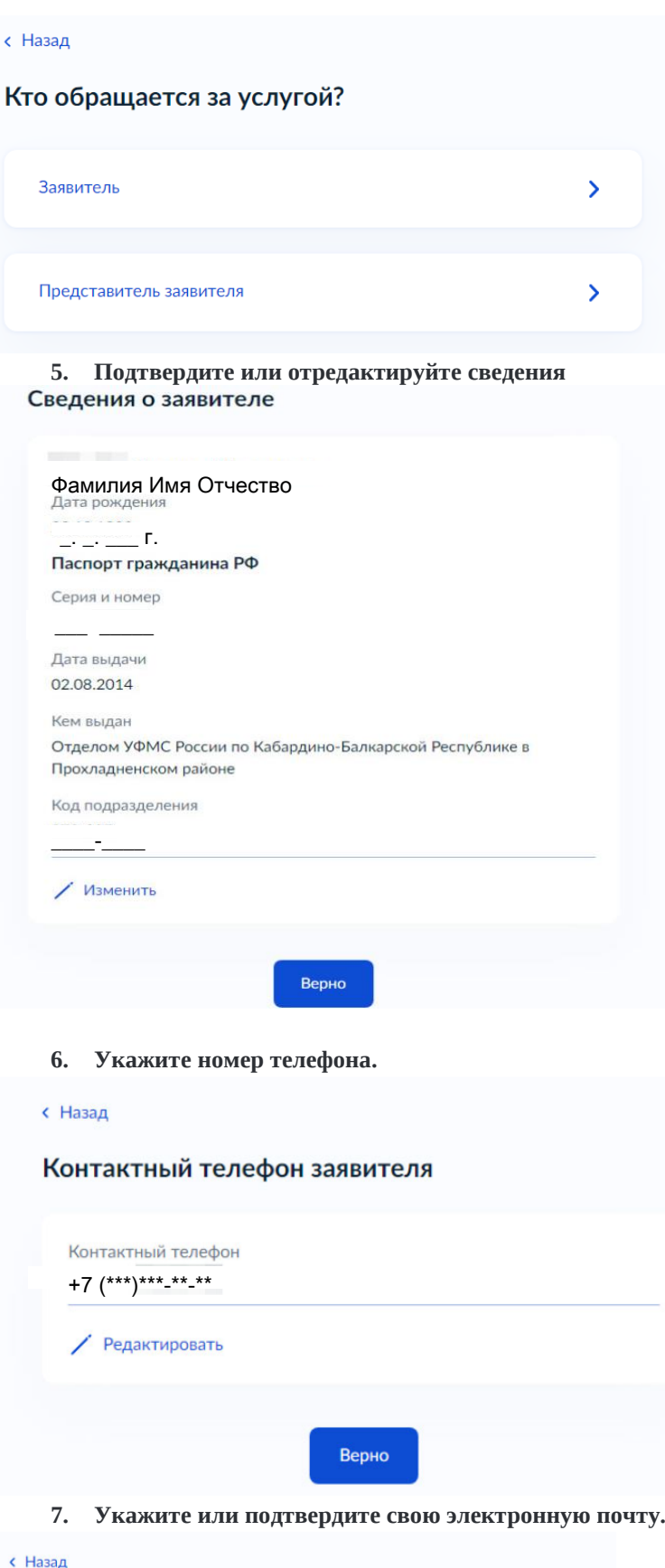

Электронная почта заявителя

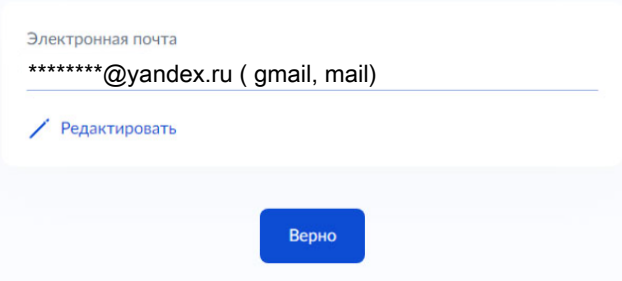

**8. Укажите адрес постоянной или временной регистрации. < Назад** 

## Место жительства заявителя

Место жительства (постоянная регистрация) - адрес, который часто для простоты называют «пропиской». Отметка о регистрации по месту жительства стоит в паспорте

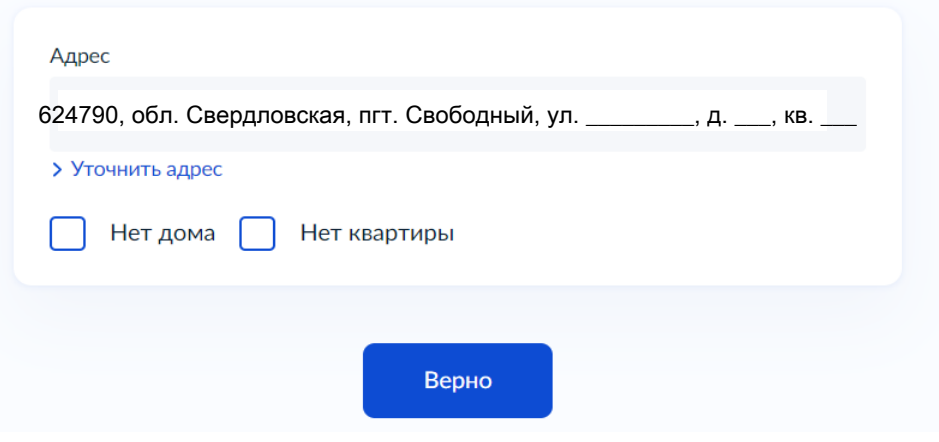

**9. Укажите адрес, где Вы фактически проживаете.**

с Назад

## Фактический адрес проживания заявителя

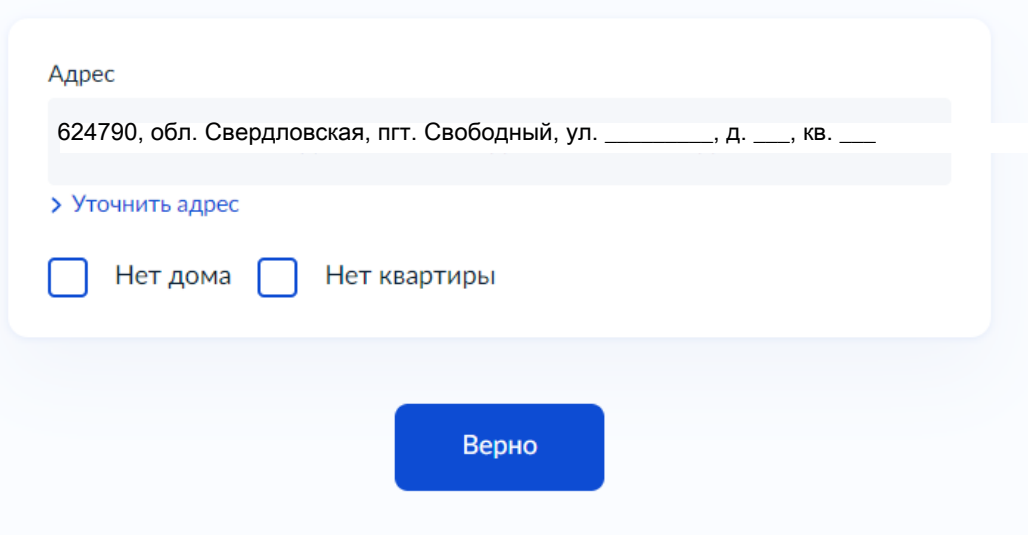

#### **11. Выбрать причину отнесения заявителя к льготной категории.**

**Рассмотрим на примере «Оформление инвалидности»**

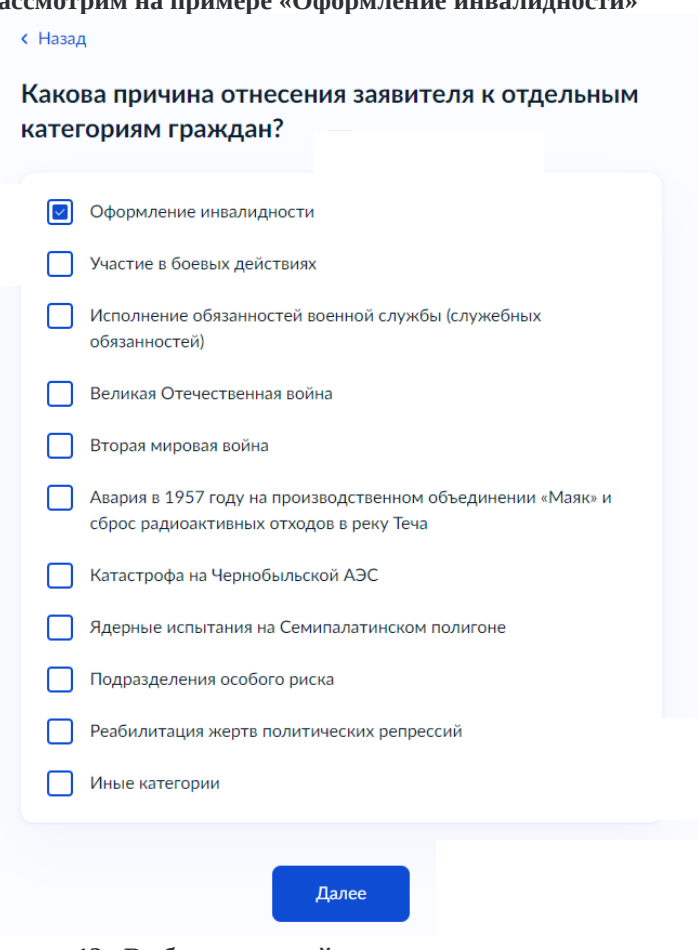

**12. Выбрать к какой категории относится заявитель.**

с Назад

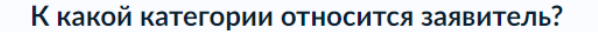

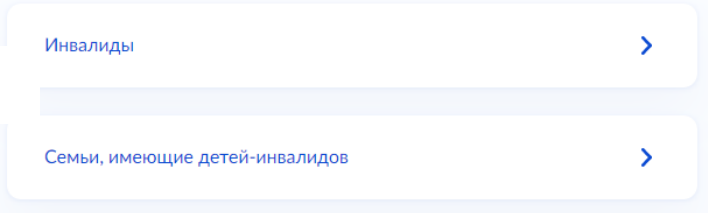

**13. Выбрать к какому виду относится жилое помещение, в котором проживает заявитель.**

**< Назад** 

## К какому виду относится жилое помещение?

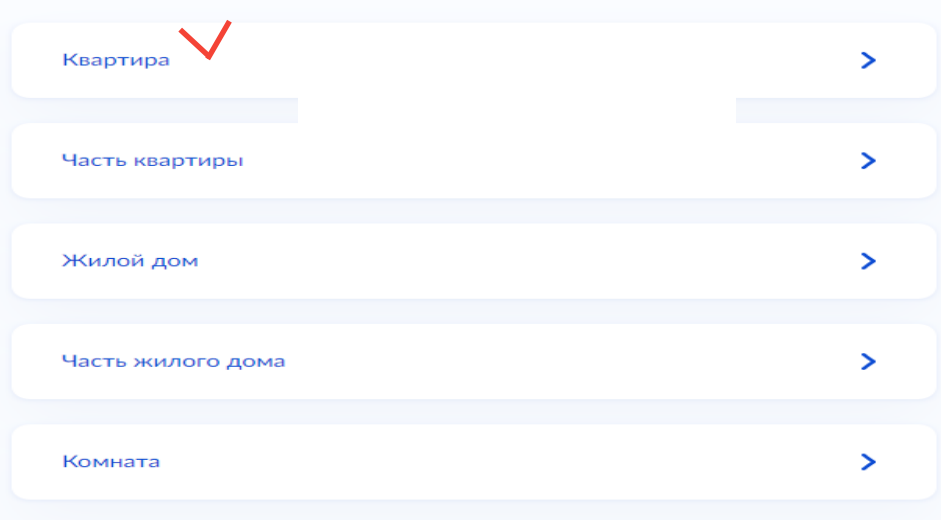

**14. Выбрать к какому типу жилищного фонда относится жилое помещение. Кем является заявитель? Зарегистрировано право собственности в ЕГРН или нет?**

**< Назад** 

К какому типу жилищного фонда относится жилое помещение?

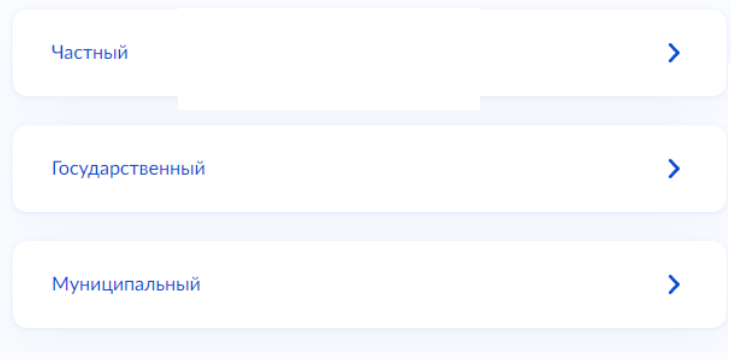

фонда относиться жилое помещений относится жилое помещение: 1. Если у Вас Свидетельство о праве 1. если у Вас Свидетельство о праве собственности/ Выписка из ЕГРН - собственности/ Выписка из ЕГРН - ЧАСТНЫЙ за если у Вас договор 2. Договор служебного/коммерческого служебного/коммерческого найма - Указать к какому типу жилищного Указать к какому типу жилищного фонда **МУНИЦИПАЛЬНЫЙ** 

**< Назад** 

## Кем является заявитель?

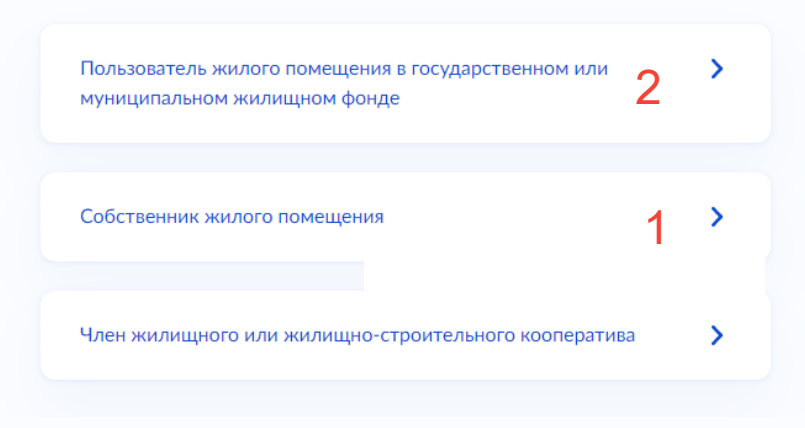

**< Назад** 

Право собственности на жилое помещение 1.зарегистрировано в ЕГРН?

Право собственности зарегистрировано в ЕГРН У Право собственности не зарегистрировано в ЕГРН У

## Сведения о жилом помещении

Кадастровый номер жилого помещения можно узнать, в том числе по условному номеру, на сайте Росреестра https://rosreestr.gov.ru, посредством сервиса «Справочная информация по объектам недвижимости в режиме online»

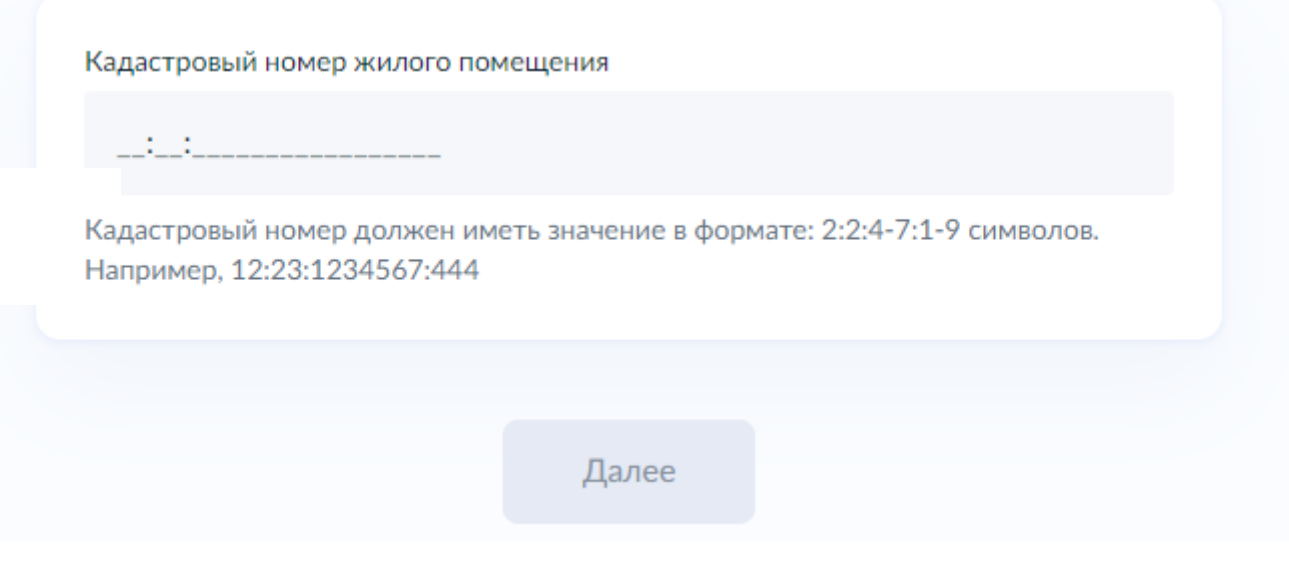

# $2.$   $\blacksquare$   $\blacksquare$

## Предоставить сведения о договоре найма (поднайма) жилого помещения

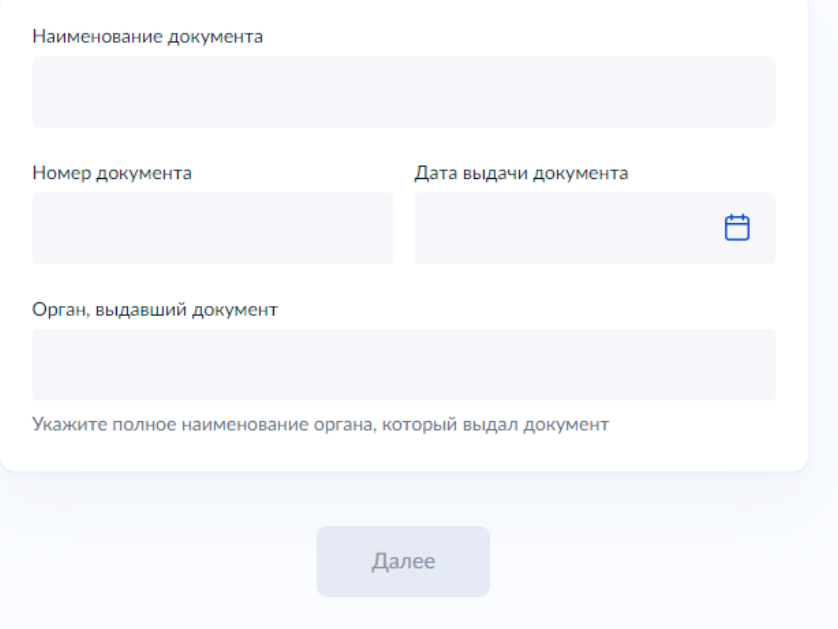

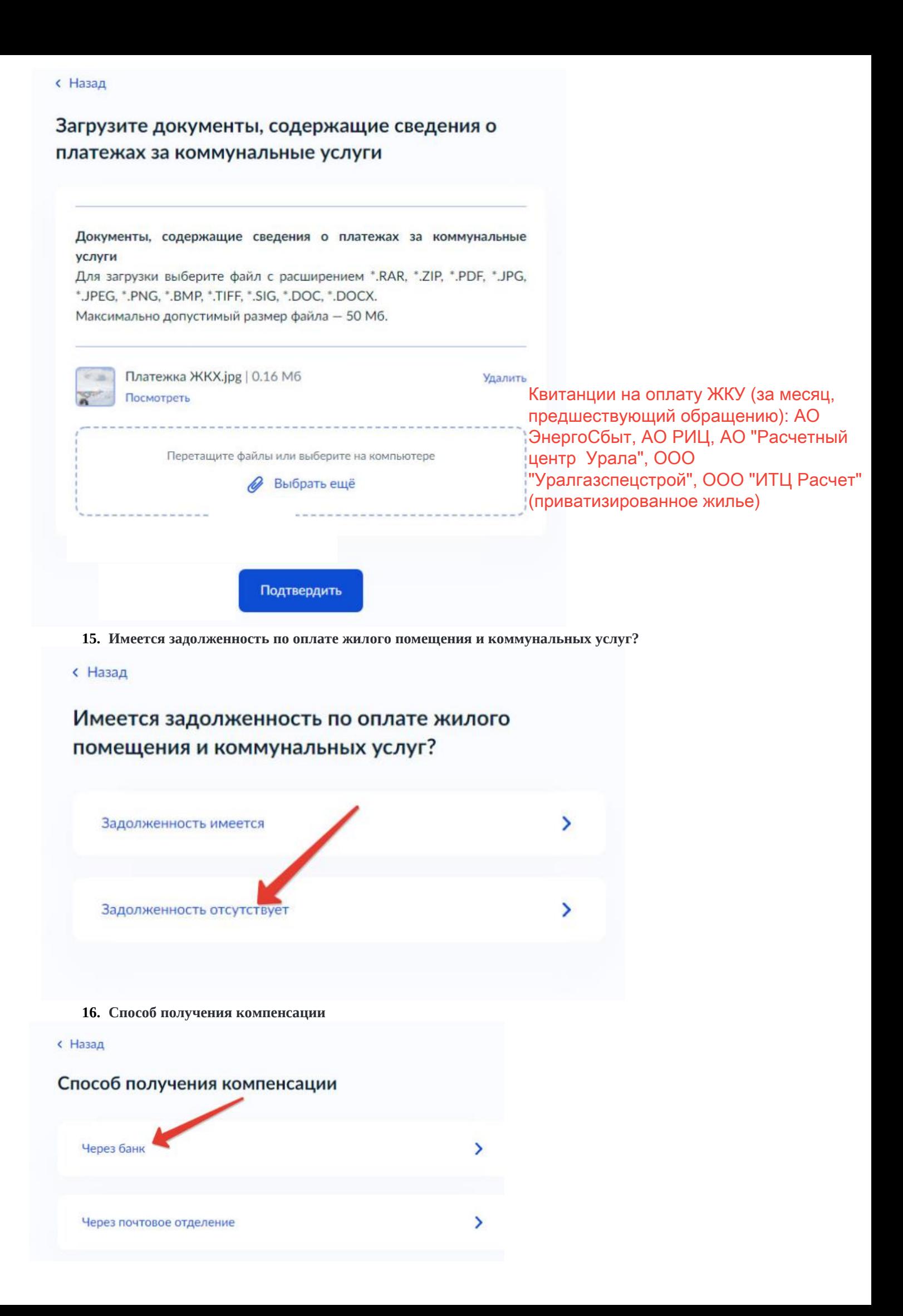

**17. Указываем реквизиты счета в банке, на который будут поступать денежные средства.** с Назад

## Способ получения компенсации

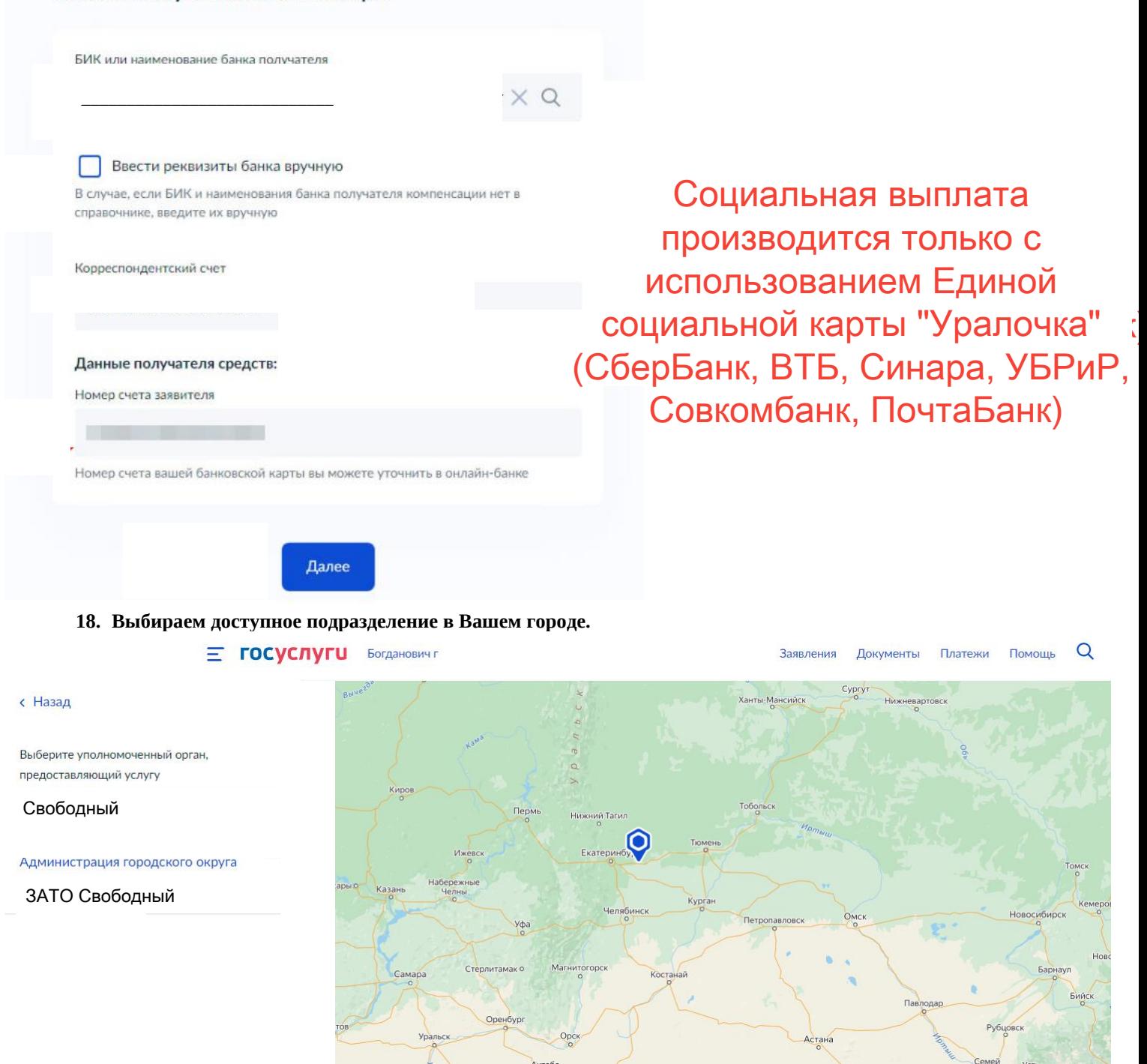

**19. Всё, заявление заполнено. Осталось нажать на кнопку «Подать заявление»**

**Получить более подробную информацию как подать заявление через Госуслуги Вы можете в МКУ «Центр субсидий и компенсаций городского округа Богданович» по телефону: 8 (34376) 5-61-85 назначение субсидий, либо по E**п[одразделен](mailto:cskgobogd@mail.ru)ии по предоставлению субсидий и компенсаций  $\Gamma$ опушть более подробную информацию  $\Gamma$ н можете в Получить более подробную информацию Вы можете в либо по e-mail:sksvobod@mail.ru 8(34345)5-87-55, Администрации городского округа ЗАТО Свободный по телефону: